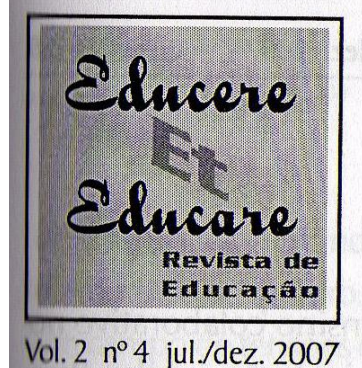

p. 113-128

# O ENSINO COLABORATIVO FAVORECENDO O DESENVOLVIMENTO PROFISSIONAL PARA A INCLUSÃO **ESCOLAR**

Vera Lúcia Messias Fialho Capellini **UNESP/Bauru** 

> Enicéia Gonçalves Mendes **UFSCAr/São Carlos**

Resumo: A literatura científica tem apontado o trabalho colaborativo como uma estratégia em ascensão para o desenvolvimento profissional. O objetivo deste estudo consistiu em verificar as implicações do ensino colaborativo em duas escolas (quatro turmas) de ensino fundamental, as quais tinham 6 alunos com deficiência mental. A Intervenção envolveu o apoio sistemático do professor de ensino especial dentro da classe comum, em alguns dias da semana, além de atividades extra-classe de plane-Jamento e reflexão sobre a prática. Os resultados indicam que para todas as professoras o ensino colaborativo possibilitou desenvolvimento pessoal e profissional. Como Implicações do estudo discute-se a necessidade de mudanças na cultura da formação Inicial e continuada de professores do ensino comum e especial de modo a preparálos para atuar efetivamente em colaboração. Reforça-se ainda a necessidade de redefinir o papel do professor de ensino especial para atuar prioritariamente como apoio centrado na classe comum e não apenas em serviços que envolvam a retirada dos alunos com deficiência da turma ou, exclusivamente, em serviços segregados.

Palavras-chave: desenvolvimento profissional, ensino colaborativo, inclusão escolar.

COLLABORATIVE TEACHING FAVORING PROFFSSIONAL DEVELOPMENT FOR INCLUSION IN SCHOOLS

**ABSTRACT**: The scientific literature has indicated the collaborative work as a growing strategy regarding professional development. The aim of this study is to verify the Implications of collaborative teaching in two schools (four groups) of elementary achool, which had each six students with mental disability. The intervention involved systematic support of the teacher of special needs inside a usual class, on some days of the week, also extra-class activities planning and reflection about the practice. The results indicate that for all the teachers in this study the collaborative Instruction enabled a personal and professional development. As implications of this study, the need for changes in the culture of the initial and continuing teaching development from the common and special instruction in a way to prepare them to act effectively in collaboration is discussed. The need for a redefinition of the role of special teacher to act mainly to support in the common class and not only on services that involve to take the students with disability out of class or, exclusively, on segregated services is reinforced.

Create RAVE With GO3RDF JALIFER, UT NON WISH to remove this line, olick here to buy Yirtual PDF Printer

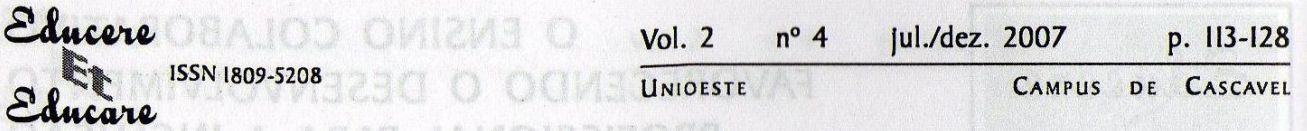

## **INTRODUÇÃO**

UNGIJIJANI A AMAN JAWUICCHI

Este artigo buscou investigar as possibilidades do ensino colaborativo no desenvolvimento profissional do docente para o processo de inclusão escolar. Para tanto, inicialmente foi apresentado o conteúdo sobre a prática docente numa perspectiva de acolhimento da diversidade, bem como a fundamentação teórica sobre o ensino colaborativo, em seguida a metodologia utilizada no estudo e por fim foram tecidas algumas considerações finais. noge moi estungo unuscabil A compasti

De acordo com Mizukami (2002), é preciso recuperar a prática como espaço privilegiado de formação e reflexão. Essa oportunidade de reflexão da própria prática tem sido considerada nos últimos anos, como desenvolvimento do professor, ou seja, o processo de educação/formação profissional - a melhoria ou qualificação crescente-, é concebido como um contínuo, do pré-serviço ao final da carreira.

O desenvolvimento profissional permite redimensionar a prática profissional do professor. Os professores tornam-se mais atentos à necessidade de melhoria em sua prática, quando se viabiliza para eles e com eles a análise e a observação de seu próprio perfil e das características de seu trabalho. Desta forma, eles aprendem apoiados na delimitação e solução de problemas, por meio da reflexão sobre seus sucessos e fracassos.

Ainda que o processo de reflexão e discussão sobre a prática não seja suficiente para se obterem mudanças, ele é indispensável para outras condições, sem as quais elas não se operam e não se mantêm: perceber a mudança como uma necessidade individual e coletiva, iniciar o exercício de observar e estudar a própria ação (discutindo e analisando seus próprios dados com o grupo), estudar alternativas de ação, experimentá-las e avaliá-las, individual e coletivamente.

Uma das maiores preocupações dos professores nos últimos anos tem sido como ensinar alunos com deficiências em suas turmas comuns, uma vez que isso requer reformulação nas práticas pedagógicas tradicionais. Por ser uma nova forma de conceber a educação dessas pessoas, tem implicações para com a formação de todos os profissionais que atuam no ensino. A Educação Inclusiva poderá provocar principalmente dois tipos de reação dos professores: a primeira é a de recusar tais alunos em suas salas, podendo tal recusa ser explícita ou velada. A segunda e, talvez a mais difícil, seria aceitar e buscar melhores práticas.

Via de regra, os professores do ensino comum declaram que não foram preparados para lidar com alunos com necessidades educacionais especiais e que não são pagos para trabalhar com educação especial. Reclamam de turmas superlotadas que não comportam horários flexíveis, atendimento individual, adaptações curriculares, métodos espe-

cíficos e outras demandas; mais que isso, muitos não acreditam na sua própria capacidade de mudar esse quadro. Para esses professores, a presença de alunos com deficiência cria um campo de tensões e desestabiliza o coletivo da escola (CARVALHO, 2003). Entretanto, o que acontece na verdade é que foram formados para trabalhar com a homogeneidade, com o aluno "ideal", mas bem sabemos que tal aluno não existe.

Educere

ucare

ISSN 1809-5208

Uma das reações mais comuns por parte dos professores é apontar que não estão preparados para trabalhar as diferenças nas escolas. Essa causa é aventada quando surgem quaisquer problemas de aprendizagem nas turmas e até mesmo quando eles existem, concretamente. Tal prerrogativa é extensiva aos casos de indisciplina, enfim, quando deparam com uma situação diferente, que foge ao usual, nas suas turmas. Essas preocupações são reais e devem ser consideradas, mas, na maioria das vezes, referem-se a problemas rotineiros, que se agigantam, pela Insegurança, pelo medo de enfrentar o novo.

Essas concepções se estendem para a maioria dos sistemas de ensino. Portanto, é essencial desenvolver programas de formação (inicial, contínua e especializada) para professores, para que possam melhor responder às diversidades educacionais de seus alunos. Uma formação sólida que proporcione ao professor consciência crítica para auto-regular sua atividade ao ministrar as aulas e avaliar os alunos e ao planejar seu trabalho.

Numa perspectiva de escola aberta para todos, torna-se evidente a necessidade, por parte do educador, de buscar conhecimentos específicos e recursos que auxiliem sua prática, bem como sua formação profissional. Assim sendo, é necessário que professores sejam capazes de ensinar com os mesmos objetivos, Independentemente de os alunos terem ou não necessidades ed ucacionais especials. Portanto, cabe a eles, quando necessário, fazer adequações curriculares para garantir o atendimento às especificidades de cada aluno.

Esta nova abordagem de formação condiz com o movimento social de Ilireitos humanos, ao buscar uma educação que, como afirma Freire (2001), consiga  $\epsilon$ uperar o individualismo, através da cooperação, das soluções c $\alpha$ letivas, da liberdade de pensamento, da construção da cidadania; avançando de uma "consciência Ingênua para uma consciência crítica"; procurando alcançar uma mobilização social jue questione o próprio sistema e transforme a realidade.

Dessa forma, vislumbra-se possibilidade de transformações na escola, mediante mudanças na formação inicial e permanente de tod $\bm{c}$ s os professores, ndistintamente seja do ensino comum ou Especial.

O objetivo central da formação continuada deve ser o de desenvolver um educador pesquisador que tenha, primeiramente, uma atixude cotidiana de Create PDF with GO2PDF for free, if you wish to remove this line, click here to buy Virtual PDF Printer

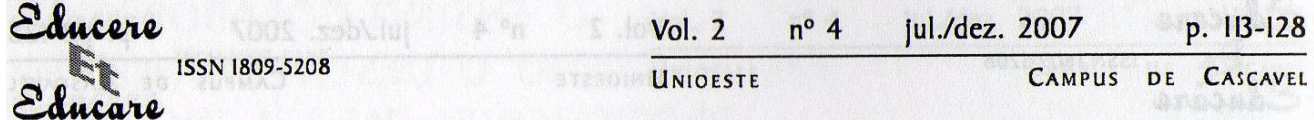

reflexividade da sua prática, que busque compreender os processos de aprendizagem e desenvolvimento de seus alunos e que vá construindo autonomia na interpretação da realidade e dos saberes presentes no seu fazer pedagógico.

A educação em seu contexto histórico teve métodos e técnicas que determinaram o perfil da prática a ser elaborada no espaço físico escolar para a formação do homem, porém, a prática pedagógica está vinculada a uma tendência pedagógica que, por sua vez, está vinculada à história e ao contexto social, fatores influentes no processo educacional. In temps ab esmalitary reuprising megnus obnisuo

**Socio Entende-se que a prática do professor não deve postular apenas a transmis**são, tendo de um lado o transmissor (professor) e, de outro, o receptor (aluno), mas sim, deve levar ao "aprender a aprender", ou seja, deve proporcionar a formação de um sujeito participativo no trabalho, produtivo, não-reprodutivo, consciente de seus atos.

Essa tematização da prática, como processo permanente de formação profissional, implica uma preocupação cotidiana de leitura do contexto no qual as ações pedagógicas são propostas, bem como das aprendizagens que os alunos desenvolvem em função dessas propostas. Essa leitura e reflexão são necessárias para que o professor tenha condições de avaliar permanentemente suas ações, tomando decisões sobre a melhor forma de intervenção para que o trabalho pedagógico caminhe na direção dos objetivos gerais da educação básica. Está usa a significada

- en 6 9 Pensar a prática significa refletir sobre o que está ocorrendo em sala de aula, considerando as condições em que o trabalho pedagógico se desenvolve na escola e tomar decisões sobre a melhor forma de orientar a aprendizagem dos alunos. Um professor que tematiza a prática é aquele que se abre para a discussão do que realiza com seus alunos, que sabe fazer e utilizar registros escritos sobre os planos e os resultados de suas aulas, que tem condições de compartilhar dúvidas e questionamentos com seus colegas de trabalho, procurando e oferecendo auxílio para a construção de propostas de ensino cada vez mais efetivas.

O desenvolvimento profissional dos professores é uma forma efetiva de responder à complexidade da instituição escolar e do trabalho pedagógico nos dias de hoje. Todavia, é fundamental que o educador seja auxiliado a refletir sobre sua prática, a organizar suas próprias teorias, a compreender as origens de suas crenças para que possa tornar-se pesquisador de sua ação, um profissional reflexivo que, melhorando o seu trabalho em sala de aula, recrie constantemente sua prática. Ressalta-se, assim, a importância das trocas de experiências, dos debates com os pares, do apoio de equipes de suporte.

Pimenta (1999) argumenta que o professor sozinho não consegue refletir a sua prática docente, sendo necessária uma discussão em grupo e de maneira Create PDF with GO2PDF for free, if you wish to remove this line, click here to buy Virtual PDF Printer

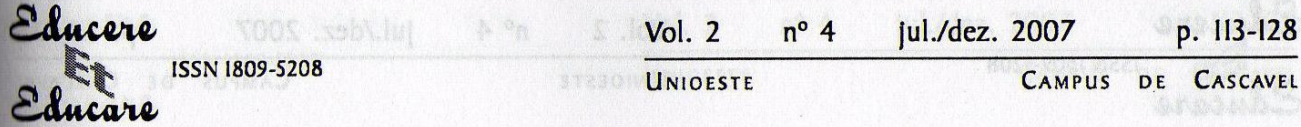

colaborativa. Depreende-se daí, que o processo de formação do profissional deve ser em ambiente escolar e coletivo, envolvendo todos os participantes do processo.

A hipótese que se tem desse trabalho é a de que, ao auxiliar o professor a entender melhor as dificuldades de ensino, não estaria só participando e levando inovações, mas contribuindo para a (re)construção de saberes escolares com os mesmos, além de por outro lado, sensibilizar o professor para a necessidade de sua formação permanente.

Ferreira (1999), ao discutir a construção de um projeto político-pedagógico para a formação de educadores no contexto da educação especial posiciona-se contrariamente à visão dualista entre educação especial e comum, propondo que o projeto inicial de formação de professores seja em qualquer nível ou grau de ensino, no qual se prepara o docente para a educação de alunos sob o paradigma da diversidade.

É importante lembrar, que não há consenso sobre essa questão entre os estudiosos da área. Mendes (2003), considera que a qualificação do professor, é hoje um feito muito difícil, em que se espera que o professor do ensino comum seja um "notável" para atender às necessidades de todos, e que, por conseqüência, vai requerer apoio do professor especial. Professor este que segundo a autora, enfrenta sérios desafios na sua formação, que não deveria acontecer na Pós-graduação e nem de forma generalista.

Muitos obstáculos têm dificultado o processo de inclusão escolar, um dos quais, com peso significativo, tem sido o despreparo dos professores para atuarem em salas inclusivas numerosas com diversos alunos com necessidades educacionais especiais (BUENO, 1999). Entretanto, para atender aos educandos com necessidades educacionais especiais a LDB (BRASIL, 1996), prevê professores com qualificação adequada para atendimento especializado, bem como professores do ensino comum capacitados para atuar com as diferenças na classe comum.

Diante do exposto, Bueno (1999) e Carvalho (2003) assinalam que um ensino de qualidade na perspectiva da educação inclusiva envolve tanto professores do ensino comum - com conhecimento teórico e prático sobre o atendimento à diversidade – quanto aos professores "especialistas", para atender diretamente a essa população ou para apoiar o trabalho realizado pelos professores de classes comuns.

Precisamos de definições políticas urgentes acerca das diretrizes para formação de professores. Contudo, independentemente dessas indefinições em nosso país, a idéia de coerência profissional indica que o ensino exige do docente comprometimento existencial e que precisamos ressignificar a formação dos professores do ensino comum e especial, pois, em ambos os casos, para melhor atender à diversidade, é necessário ter uma visão de conjunto.

Create PDF with GO2PDF for free, if you wish to remove this line, click here to buy Virtual PDF Printer

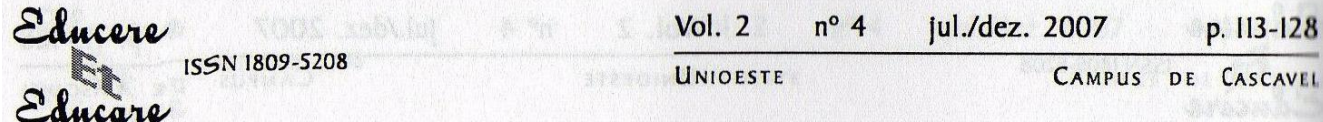

Freire (2001) enfatiza que esses saberes necessários estão entrelaçados com a prática, mas, a ultrapassam. Assim, a prática pedagógica que respeita às diferenças é, por certo, um elemento chave na transformação da escola, estendendo essa possibilidade de transformação ao homem e à sociedade.

Como se observa não há soluções prontas, fórmulas mágicas e caminhos seguros para a superação de nossos dilemas, contudo, sem teoria fica mais difícil realizar uma prática consciente e distanciar-se dela para poder avaliá-la.

O que significa pensar teoricamente uma prática? De acordo com Chauí (1995) significa identificar, analisar, avaliar os fundamentos de nosso fazer. O professor, por se defrontar com uma nova realidade, precisa saber criar meios para reformular sua prática e adaptá-la às novas situações de ensino, bem como atuar como sujeito da sua própria formação, ou seja, autoformando-se.

Todo professor, para desenvolver sua prática no atendimento à diversidade, precisa refletir, acima de tudo, sobre o processo de inclusão escolar e as modificações que este acarreta nas escolas. Esses saberes construídos na prática, quando públicos, tornam-se saberes da ação pedagógica e formam o repertório de saberes disponíveis, capazes de auxiliar na profissionalização do ofício de professor.

Contudo, Silva (1991) elabora certos questionamentos pertinentes sobre a prática educativa:

> Quantos são os professores brasileiros que, ao iniciarem-se no magistério, efetivamente sabem o que e como ensinar? Quantos são concretamente preparados para analisar as consequências de suas opções e do seu trabalho numa escola? Quantos têm uma vivência com crianças reais, historicamente situadas? Eu diria que poucos, muito poucos... devido ao caráter excessivamente teórico e livresco dos nossos cursos de preparação e formação de professores (p. 54-55).

Enfim, a formação inicial e continuada de professores deve ser repensada. Concernentes à formação do professor para a educação inclusiva, Bueno (1999) aponta a necessidade de capacitação de dois tipos de profissionais: professores do ensino comum com formação básica para lidar com a diversidade e professores especializados, os quais trabalhariam como equipe de atendimento e apoio.

Considerando que a inclusão escolar pressupõe, entre outras coisas, mudanças na formação de professores, tanto do ensino comum quanto do ensino especial, seria conveniente analisar em que medida as tendências atuais na formação de professores contemplam as competências para lidar com a diversidade na sala de aula, como exige a perspectiva da inclusão escolar.

Ainda que se conquistem melhorias na formação inicial, a formação permanente é necessária para redirecionar a prática, visando à concretização da inclusão

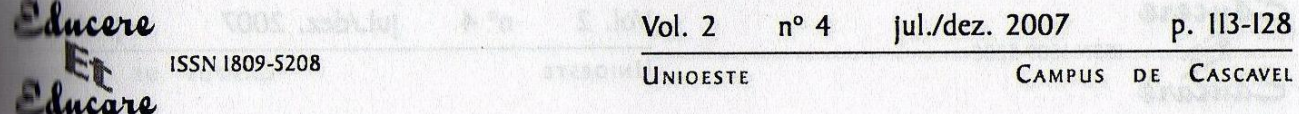

escolar. Aos professores que já estão na ativa, devem ter os mesmos direitos assegurados dos que estão em formação inicial, a oportunidade da formação continuada.

A atuação colaborativa demanda dos professores, novas competências, tanto da Educação especial, quanto da educação comum, para conseguir minimizar os aspectos críticos que a literatura apresenta (WOOD, 1998), relacionados aos papéis que exercerão num trabalho que requer constante partilha nas ações e nas responsabilidades.

É indiscutível que qualquer profissional, seja ele da educação comum ou especial, preocupe-se com sua formação enquanto educador, para que com consciência da realidade em que irá atuar, tenha fundamentação teórica que permita uma ação coerente, além de uma satisfatória instrumentalização técnica que lhe possibilite uma ação eficaz (SAVIANI apud MAZZOTTA, 1993).

Em contrapartida, nenhum educador, com todos os saberes e competênclas necessárias, conseguirá efetuar uma prática com base na ação-reflexão-ação com qualidade, se não houver vontade política para garantir as condições adequadas para uma formação inicial e permanente de qualidade, bem como infra-estrutun necessária para uma prática pedagógica criativa e transformadora.

A literatura estrangeira vem apontando que a colaboração entre professores da Educação Comum e Especial tem possibilitado uma reflexão da prática pedagógica e ampliando as possibilidades de melhor atender alunos com deficiência na classe comum, além de possibilitar um desenvolvimento profissional centrado na própria escola. Desta forma, este estudo foi proposto com os objetivos de implementar o ensino colaborativo entre o professor especialista e o professor do ensino comum, que atendiam em suas salas alunos com deficiência mental e avaliar as conseqüências deste processo no desenvolvimento profissional destes professores.

### **MÉTODO**

Este estudo se constitui em uma pesquisa de intervenção realizada colaborativamente, cujas características principais são explicitadas na pesquisa colaborativa ou pesquisa-ação colaborativa (CLARK et al, 1998; GIOVANNI, 2000; MIZUKAMI et al, 2002), trata-se de um modelo de pesquisa em que os pesquisadores abandonam papéis tradicionais de detentores do saber, e os pesquisados, de serem objetos de análise e de compreensão, para se tornarem colaboradores na organização da pesquisa e na construção de novas realidades.

O estudo foi desenvolvido em duas das escolas da Rede Estadual de Ensino Fundamental do Município de Bauru, com quatro professoras do ensino comum das escolas (A e B), denominadas (P1, P2, P3 e P4); quatro turmas do ensino comum, nas quais tinham 6 alunos com deficiência mental e um professor especialista em Educação especial (neste estudo a pesquisadora).

Inicialmente foram feitas algumas sessões de observação dos participantes pela pesquisadora na sala de aula, com objetivo de familiarização e diagnóstico inicial. Nessa etapa, as impressões foram registradas apenas no diário de campo.  $\Omega$ número de sessões, em cada turma, nessa fase, variou dependendo da avaliação feita pelo pesquisador sobre o melhor momento de iniciar a intervenção.

O trabalho envolveu a atuação da pesquisadora como professora colaboradora, tendo como parâmetro o programa preestabelecido do Ensino Fundamental. O ensino colaborativo visou o apoio prioritário para adaptação e simplificação de conteúdos, arranjos e estratégias de ensino de pares, entre outras.

A intervenção centrada na sala de aula foi desenvolvida, em duas sessões por semana, com duração variando entre duas a quatro horas, alternando-se aleatoriamente os horários (antes ou depois do intervalo, ou ainda, o período todo). A intervenção teve duração de 1 ano letivo em cada turma, com exceção de P2 que a colaboração ocorreu apenas em um semestre.

Durante o desenvolvimento desse trabalho, a câmera ficava o tempo toda ligada e o foco de filmagem não foi especificamente só os alunos com deficiência mental, mas sim, o grupo como um todo. A pesquisadora também realizou anotações em diário de campo, após todas as sessões.

Além das sessões nas salas de aula, foram efetuados encontros quinzenais para análise e discussão da prática pedagógica, nos quais eram revistas as filmagens e o planejamento anual previamente elaborado sem o apoio da pesquisadora.

A proposta teve como base o respeito aos saberes do professor, portanto, a entrada da pesquisadora na sala de aula, teve como papel inicial ser coadjuvante, almejando ao longo do processo, transformar-se em parceira na sala, como colaboradora que planeja, executa e avalia igualmente as ações.

Com relação ao aluno, a concepção inicial era de que a inclusão escolar pressupõe o acolhimento à diversidade humana, tem como pressuposto a aceitação das diferenças individuais e a equiparação de oportunidades de desenvolvimento, com qualidade, em todas as dimensões da vida. Nesse contexto, o eixo norteador das ações era o princípio da isonomia, o que implicou no fato de que qualquer adequação e modificação do currículo só foram efetuadas quando necessário.

Tendo em vista que, adequações e/ou modificações foram necessárias ao longo do processo para que os alunos com deficiência mental participassem das atividades, adotou-se como parâmetro para a tomada de decisão nas intervenções, a avaliação da

litunção atual, que tinha como base: a) recusa ou erro freqüente da criança; b) julgamento de que a instrução ou o material seria insuficiente; c) tarefa proposta ser demasiadamente complexa para o "nível" da criança e, d) quando o professor solicitava sugestão.

As modificações introduzidas e as sugestões oferecidas foram embasadas nas estratégias inclusivas indicadas pela literatura e, algumas vezes, construídas a partir da minha experiência, dependendo do que demandava a circunstância, por exemplo, o apoio individual para o aluno com deficiência, suplementação de mate-II.I, modificação na instrução, encorajamento, feedback sobre o desempenho, etc.

A sistemática dos encontros, nos horários de HTPC - (Horário de Trabalho Pedagógico Coletivo) com cada uma das participantes em momentos distintos, foi baseada na discussão das filmagens e nos relatos do diário de campo. Esses encontros eram bem dinâmicos e flexíveis, variando de acordo com a necessidade e a prática de nada professora. No entanto, havia uma sistemática planejada previamente que era comum a todas as participantes, que contava de: aquecimento inicial, análise de trechos das filmagens, momentos de estudo com leituras de textos e análise de casos, (re)planejamento das atividades, divisão das tarefas, seleção de projetos, etc.

Ao longo do ensino colaborativo, vários projetos foram realizados em parceria, inclusive com inversão de papéis. Houve o planejamento de atividades com material dourado, interpretação de filmes em vídeo, listas de músicas, sarau de poesias, etc.

Em algumas situações, conseguimos compreender mais rapidamente a lógica envolvida na solução do problema, interferindo nas suas causas, superando assim a dificuldade, mas nem sempre foi fácil, pois as "raízes", podem estar relacionadas a causas internas e externas à escola, como por exemplo, a constituição da sala de P3 composta somente por alunos repetentes, dos quais três tinham deficiência mental.

Por isso, era vital continuarmos buscando outras formas de melhorar nosna prática. Leitura de textos não trazia respostas prontas para as dificuldades, mas podiam oferecer elementos que, associados a nossa capacidade de reflexão, facilitariam o caminho para a superação dos problemas.

#### **DISCUTINDO OS RESULTADOS**

Chacare

ucare

A experiência da colaboração possibilitou o desenvolvimento pessoal e profissional. Durante o processo ocorreram mudanças de valores, no que tange o respeito à diversidade e à crença de que a sala de aula foi feita para um só professor. Llas pontuaram que assistir e refletir sobre própria aula, foi muito importante e que nunca tiveram essa oportunidade antes.

UNIOESTE

Educere

mcare

ISSN 1809-5208

CAMPUS DE CASCAVII

Em que pese todos os percalços do caminho, pode-se dizer que houve aprendizado significativo para todos os envolvidos, assim como no estudo ilustrado por Clark et al (1998), em que pesquisadores e professores relatam terem, com o passar do tempo aprimorado a colaboração e que, por meio das interações estabelecidas, passaram a ver um ao outro de forma diferente.

**Example:** Foi possível pontuar uma avaliação positiva sobre o ensino colaborativo do ponto de vista da maioria dos envolvidos, que manifestaram satisfação em ter participado da experiência, independentemente, dos aspectos críticos surgidos durante a intervenção.

Um aspecto que mereceu atenção diferenciada e que muitas vezes é igno rado pelos órgãos centrais, foi o fato da escola pública ter uma dinâmica própria e certo ativismo, muitas vezes, difícil de imaginar. Há situações, mediante as quais, ações são realizadas por impulso e seus agentes são quase "atropelados" pela burocracia, por tarefas ou por projetos impostos pelo sistema. Nesse contexto, não há tempo hábil para refletir, agem sem saber o "porquê" e "onde" irão chegar. Professores que vivenciam essa realidade realizam sua prática pedagógica diária num "dar aulas" desenfreado, como uma obrigação a cumprir, embutido de uma rotina cética e estática.

Por essa razão, muitas vezes a escola funciona a partir do equívoco de que todos sabem o que ela significa para si e para o outro; subtendendo-se que todos estão lá por uma única razão, que sabem o seu papel, conhecem seu ambiente de trabalho e sua dinâmica, o que nem sempre é verdade.

Na escola, a intervenção foi iniciada e cada professor foi trazendo suas colaborações, suas desilusões, suas esperanças dando início a um processo de construção do ensino colaborativo. Não havia receitas, só alguns exemplos presentes na literatura internacional. Electronic contra la contra de la contra de la contra de la contra de la contra del

 $\dot{E}$  difícil pontuar nessa caminhada, quantos foram os entraves, mas sempre que eles ocorreram, na medida do possível, tentou-se uma resolução a partir de muita reflexão. Percebe-se que os professores são ricos de soluções criativas e que têm vontade de aprender e partilhar com seus pares, embora muitos estejam descrentes. Isso se deve talvez, às experiências negativas que os conduziram ao pensamento "mudar para que..."; "compreendo a teoria, mas na hora da prática, não consigo..."; "não queremos tanta teoria precisamos de prática". Além do mais, quando se pensa em parceria entre universidade-escola, a escola fica na defensiva. Em termos gerais, percebe-se um abismo na relação universidade-escola, no entanto, a acolhida inicial do projeto pela escola foi tranqüila. Não obstante, ao adentrar a sala de aula, o sentimento das professoras no início da intervenção, foi o mesmo descrito na literatura, sentiram-se constrangidas frente à realização da pesquisa.

Create PDF with GO2PDF for free, if you wish to remove this line, click here to buy Virtual PDF Printer O ENSINO COLABORATIVO FAVORECENDO O DESENVOLVIMENTO ...  $122$ 

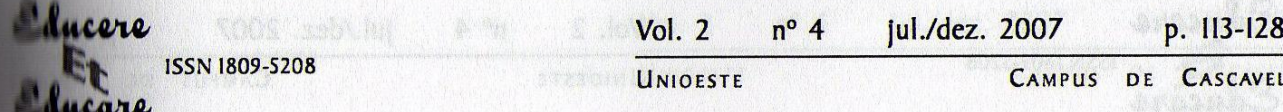

Infelizmente, tal abismo acaba desperdiçando um recurso em potencial de formação continuada. Segundo Appl; Troha; Rowell, (2001) a universidade pode ller suporte para ajudar os professores, desenvolverem habilidades necessárias à rolaboração, ainda que isso ocorra, depois de muitas horas de discussão que resultam mais em questões do que em respostas, a oportunidade do processo de reflesão em conjunto é fundamental para o desenvolvimento profissional.

No que diz respeito à duração da intervenção na escola, o tempo foi considemilo insuficiente por todas as professoras, tanto para a colaboração em sala, quanto para o planejamento das atividades, pois os HTPCs eram divididos em atividades do cotidiano da parola com a coordenadora pedagógica e encontro com o coletivo dos professores, assim sobrava pouco tempo para as reuniões em duplas, para planejamento das atividades. Deste modo, os projetos tinham seus ajustes finais na própria sala de aula. Há que se pensar em uma solução criativa para o fator duração, assim octude outros posquicos vâm

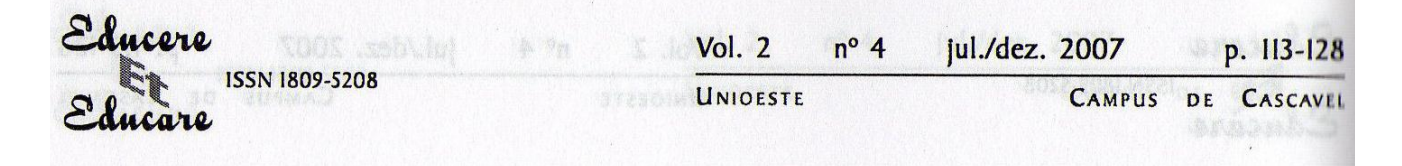

todo o tempo na classe comum; planejamento colaborativo cuidadoso, respeitando quantidade de alunos por sala de aula; e de formação em serviço para receber programas colaborativos. A inclusão realmente clama por uma mudança na filosofia e possivelmente uma reestruturação fundamental dos sistemas escolares e das escolas lsso significa mudanças no currículo mudança

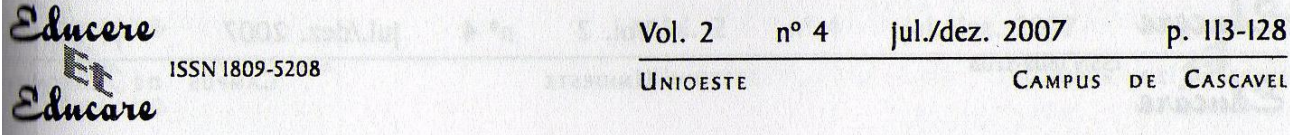

A força da colaboração encontra-se na capacidade de unir as habilidades Individuais dos educadores, para promover sentimentos de interdependência positiva, desenvolver habilidades criativas de resolução de problemas e apoiar um ao outro, de forma que todos assumam as responsabilidades educacionais.

cognitivas que exige ou deixa de exigir. Toda ação humana é marcada por uma intenção, consistente ou inconsistente. É possível analisar estas ações tendo por premissa um questionamento voltado às intenções que as cercam. Na busca de uma ação, refletida e consciente, voltada à teoria da reflexão para o planejamento das etapas previstas na fundamentação teórica, é necessário que os professores assumam a postura de que a avaliação das práticas implementadas esteja norteada pelos objetivos propostos

A adoção das videogravações que a priori suscitou constrangimentos se tornou um importante recurso para reflexões da prática. De acordo com Alarcão (2003) a análise de episódios da realidade constitui-se uma estratégia de formação muito efetiva. Segundo a autora permite "desocultar situações complexas e construir conhecimento ou tomar consciência de que afinal já se sabia" (p.52).

Concernente à insatisfação sentida pelos professores com o desempenho de alguns alunos, observa-se que ainda há uma idéia sedimentada de "conteúdos pré-determinados a serem dominados" nas concepções dos professores, que constantemente incorriam na comparação do desempenho do aluno com necessidades educacionais especiais com os demais alunos, sem haver preocupação com o acompanhamento processual do desenvolvimento do mesmo.

O ensino colaborativo, segundo as professoras, foi positivo por possibilitar que melhorassem sua habilidade de comunicação, passaram a expressar seus pensamentos e a desenvolver mais confiança uma na outra. A relação entre elas melhorou.

Apoiar o professor na sala de aula e nas reflexões oriundas da análise de sua própria prática possibilitou maior segurança na escolha da rota mais adequada para o ensino e aprendizagem, dando possibilidade para que os professores pensassem sobre as razões e as consequências das suas escolhas pedagógicas.

Sob esta perspectiva, pensar sobre a ação possível, ou sobre a já realizada, é guiar a ação futura com uma sabedoria prudente na previsão ou planejamento da mesma, ainda que essa previsão possa não coincidir com a prática da própria ação, pois o contexto educacional, no qual as escolas públicas estão inseridas, tem sido alvo de imprevisibilidade e indefinição constante o que tem dificultado a possibilidade do aperfeiçoamento contínuo dos professores.

### **REFERÊNCIAS**

AGUIAR, A.M.B. Caminhos e descaminhos da avaliação do deficiente mental. 2003. 201f. Dissertação (Mestrado)-Centro de Educação da Universidade Federal do Espírito Santo, Vitória, 2003.

UNIDESTE

CAMPUS DE CASCAVEL

*<u>Aucere</u>* **ISSN 1809-5208** ducare

ALARCÃO. I. Professores reflexivos em uma escola reflexiva. São Paulo: Cortez, 2003.

APPL, D.J.; TROHA, C.; ROWELL, J. Reflections of a first-year team: The growth of a collaborative partnership. Teaching Exceptional Children, 33 (3), p. 4-8. 2001.

ARGUELLES, M.E.; HUGHES, M.T.; SCHUMM, J.S. Co-teaching: A different approach to Inclusion. Principal, 79, p. 48-51, 2000.

IIUENO, J.G.S. A Educação Inclusiva e as Novas Exigências para a Formação de Pro-Icsores: Algumas Considerações. In: BICUDO M.A.; SILVA JÚNIOR C.A. da (Orgs.). Tormação do educador e avaliação educacional: Formação inicial e contínua. p. 119-164. São Paulo: Editora UNESP. 1999.

CARVALHO, R.E. Removendo Barreiras para a Aprendizagem - 3a edição. Porto Alegre: RS. Editora Mediação, 2003.

CHAUÍ, M. Em torno da Universidade de responsabilidade e de serviços. Revista USP, Mao Paulo, março/maio, 1995.

CLARK, C.; HERTER, R.J.; MOSS, P.A. Continuing the dialogue on collaboration. American Educational Research Journal, 35(4), 785-791, 1998.

**ILRREIRA. M.C.C. Construindo um projeto político-pedagógico para a formação de** educadores no contexto da educação especial. In: BICUDO M.A.; SILVA JÚNIOR C.A.(Orgs.). Formação do educador e avaliação educacional: Formação inicial e contínua. São Paulo: Editora UNESP. 1999, p. 139-148.

FREIRE, P. Pedagogia da autonomia: saberes necessários à prática educativa. 19. ed. São Paulo. Paz e Terra, 2001.

GIOVANNI, M.L. O papel dês professores e dos pesquisadores: um desafio no processo de pesquisa-ação colaborativa. In: Anais X Encontro Nacional de Didática e Prática de Ensino: Ensinar e Aprender: sujeitos, saberes, tempos e espaços. Rio de Janeiro: UERJ, 2000. (Publicação em CD-Rom).

MAZZOTTA, M.J.S. Trabalho docente e formação de professores para a educação especial. São Paulo: EPU, 1993.

MENDES, E.G.; RODRIGUES, O.M.P.R.; CAPELLINI, V.L.M.F. O que a comunidade ouer saber sobre educação inclusiva. Revista Brasileira de Educação especial. Marília: v.9, n.2, p.181 - 194, 2003.

MIZKAMI, M.G.N. et al. Escola e aprendizagem da docência: processos de investIgação e formação. São Carlos: EDUFSCar, 2002.

PIMENTA, S.G. et al. Pesquisa Colaborativa na Escola como Abordagem Facilitadora para o Desenvolvimento Profissional de Professores. Relatório de Pesquisa, 1999.

Create PDF with GO2PDF for free, if you wish to remove this line, click here to buy Virtual PDF Printer Vera Lúcia Messias Fialho Capellini - Enicéla Gonçalves Mendes 127

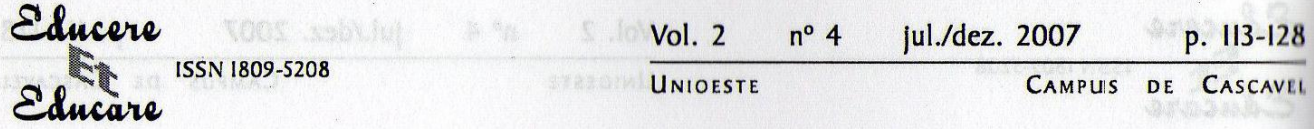

SILVA, E.T.da. O professor e o combate à alienação imposta. São Paulo, Cortez & Autores Associados, 1991.

WEISS, M.P.;LLOYD, J.W. Congruence between roles and actions of secondary special educators in co-taught and special education settings. Journal of Special Education, 36(2), 58-68 PB PD W SL, 2002.

WOOD, M. Whose Job is it Anyway? Educational roles In Inclusion. Exceptional children, vol. 64, nº. 2, p.181-195, 1998.

Auntact y kriter calendar is closed calendar y tooklabs

Rb. swimpighe in the 4 bulkbaard regadae gimanolos shi nigayshe 9.

ch offusopages a soumptues webset suffiles reduterationship contesting da mesma, ainda que essa previsão (wo8-GD res of populos). OOOS 14831

er sobre educação industria. Revista Brasileira de Educação especial, Marilia:

etiin chidhict ishahar yarak da Bacarinsaking kanada de Oridiica e

osserver a create d'envasion de cessande la stresols offisient

et al. Escola e aprendizagem da docência: processos de inves-

cducador, a avaliación educacionals formación de la fatal e

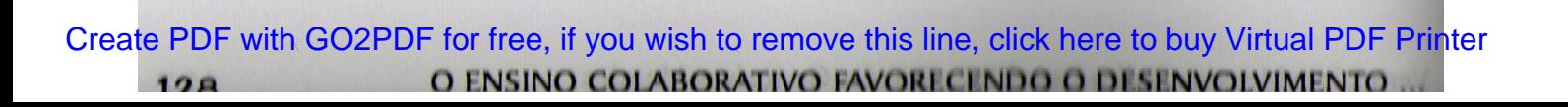